# ИРРА «Безопасный интернет»

न<br>ॄ

**B-2** 

**Service** 

O

 $|\widehat{=}$ 

 $\overline{\mathsf{l}}$   $^{\textsf{sl}}$ 

6 d

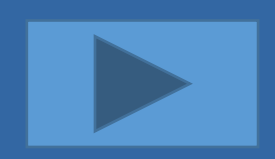

•Здравствуйте ребята! Перед вами игра по безопасному поведению в интернете. В ходе игры вы проверите свои знания по этой теме. И наверняка узнаете что-то новое.

•Скорее знакомьтесь с правилами и давайте играть!

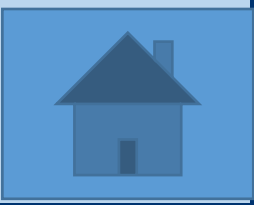

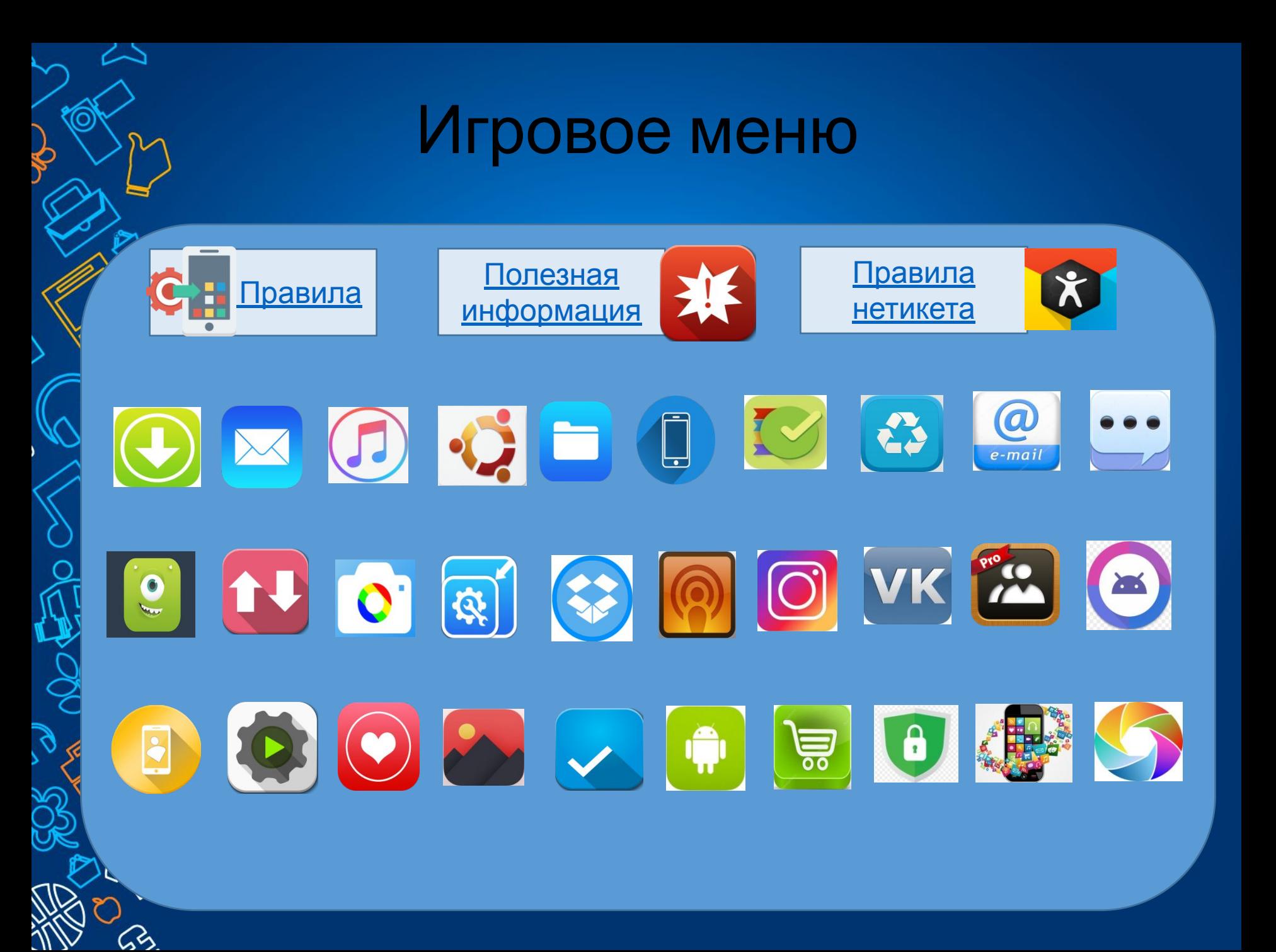

#### Правила игры

- Разделитесь на 2 команды.
- Выберите капитана, назовите свою команду.
- Выбираете картинку, за ней прячется вопрос. Нажимаете на него и отвечаете на вопрос.
- За каждый правильный ответ начисляются баллы.
- Если не знаете ответа, то вопрос переходит к другой команде.
- Выигрывает та команда, которая набрала большее количество баллов.
- Для переключения слайдов, пользуйтесь кнопками
- Чтобы проверить правильность ответа, надо нажать на сам ответ

#### Что вы нарушаете, выдавая за свою информацию, скачанную из интернета (статью, презентацию)

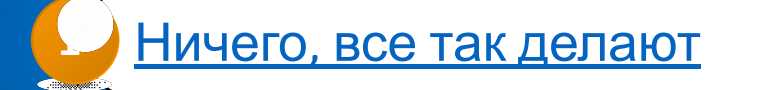

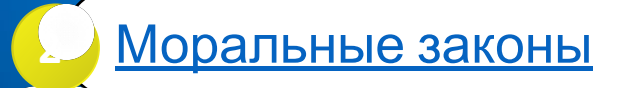

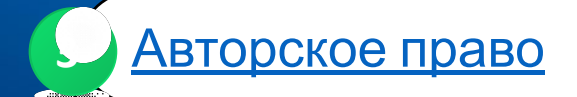

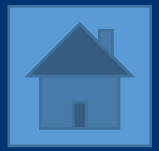

- Можно копировать информацию из Интернета для личного использования, но присваивать авторство этой информации запрещено.
- •Например, при использовании материала в своей презентации необходимо указать источник.
- •Неразрешенное использование материала может привести к административному взысканию в судебном порядке, а также иметь прочие правовые последствия.

# НЕВЕРНЫЙ ОТВЕТ!

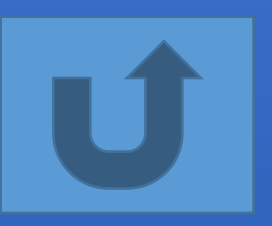

#### Чего ни в коем случае не стоит делать, если вам в сообщении пришла ссылка или вложение от незнакомца

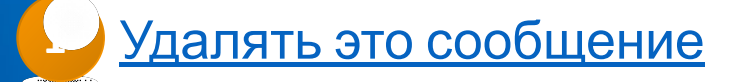

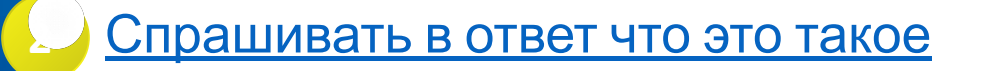

Переходить по этой ссылке или

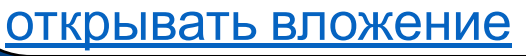

 **33**

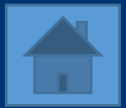

- •Никогда не переходи по ссылкам и не открывай вложений от неизвестных людей. В них могут содержаться вирусы. Лучше такое письмо сразу удалить.
- •С осторожностью относись к таким письмам от друзей. Лучше скопировать ссылку в буфер обмена и вставить браузер.

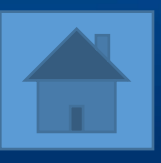

#### Почему приложения в социальных сетях могут быть опасны?

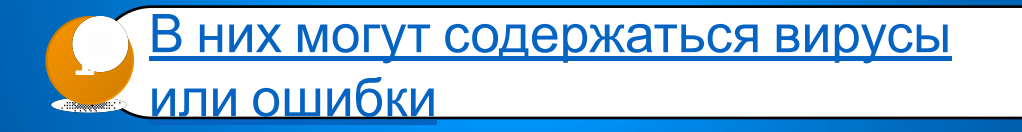

Они запрашивают слишком много разрешений **<sup>2</sup>**

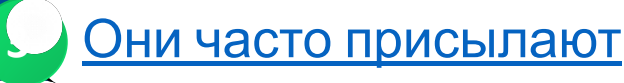

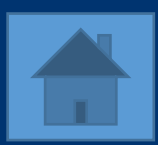

<u>уведомления</u>

•В приложениях могут появиться ошибки, с помощью которых злоумышленники могут взломать страницу или распространять вирусы

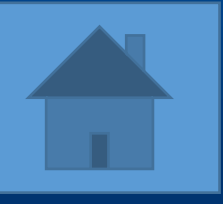

Какой информацией не стоит делиться в социальных сетях, чтобы не стать жертвой воров и вымогателей

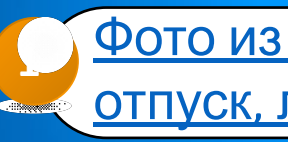

Фото из окна квартиры, планы на отпуск, личной информацией

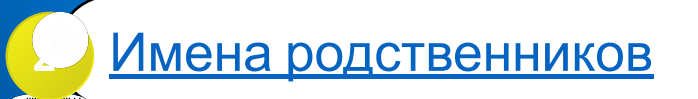

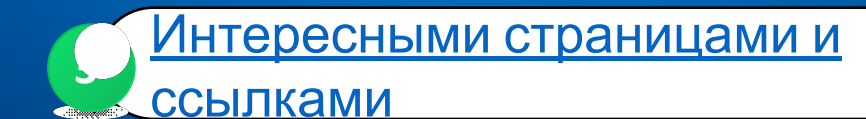

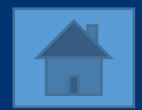

•Фотографии, сделанные из окна квартиры, фото дорогих вещей (телефон, бытовая техника), подробное описание планов на отпуск или выходные с указанием времени – отличная информация для воров и вымогателей.

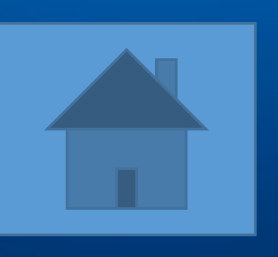

### Что такое спам?

Почтовый сервис, с его помощью **1**

можно отправлять письма

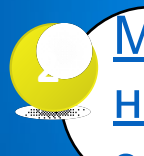

Массовая рассылка нежелательных сообщений электронной почты. Может

содержать черви

Программа, с помощью которой можно делиться файлами **<sup>3</sup>**

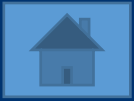

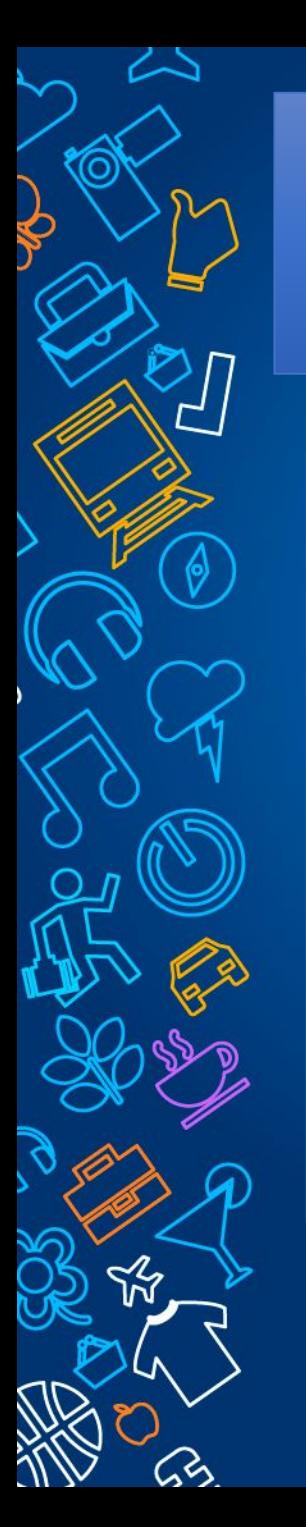

- •Спам это навязчивая реклама. Она рассылается всем подряд. С ее помощью распространяются вирусы.
- •На спам не стоит отвечать и тем более проходить по ссылкам, которые там вложены. Такое письмо лучше всего удалить, не открывая.

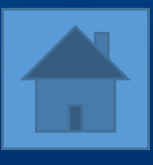

### Каким образом за нами следит наш собственный смартфон?

В него производителем встроена шпионская программа **1**

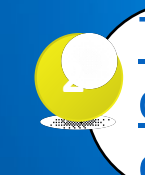

Телефон «запоминает» где и что мы фотографировали, с кем и на каких сайтах общались

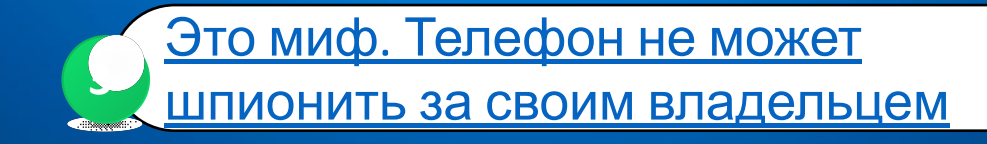

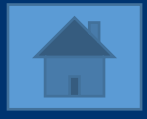

• Современные смартфоны также способны постоянно отслеживать наше местоположение с помощью функции «геолокация». Поэтому ее лучше отключать. В целях безопасности не стоит указывать место, где была сделана фотография при размещении ее в социальных сетях.

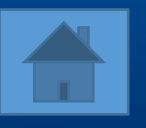

# Лучшее средство для защиты от вирусов – это:

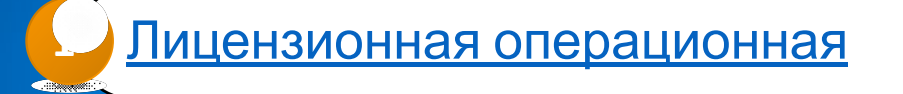

система

программа

Лицензионная антивирусная **2**

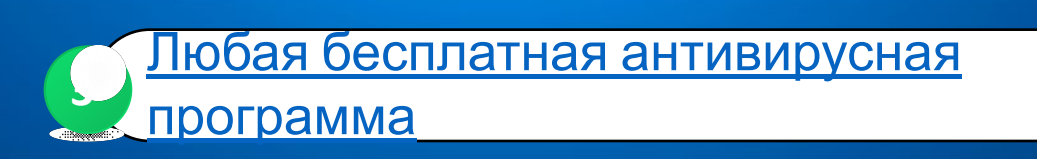

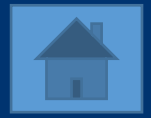

•Операционная система, даже лицензионная, не защищает от вирусов. А бесплатная антивирусная программа распознает не все вирусы. Лицензионная программа постоянно обновляет свои базы, благодаря чему она может распознавать и уничтожать новые вирусы

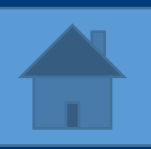

Что означает тот факт, что после поиска информации, например, о собаках, на следующий день на любых страницах в интернете вы видите рекламу, связанную с собаками?

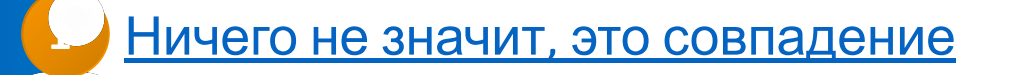

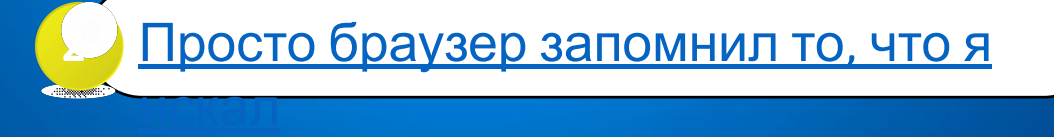

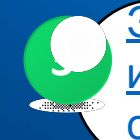

Это означает, что за всеми пользователями в интернете осуществляется слежка. В данном случае с рекламно-маркетинговыми целями

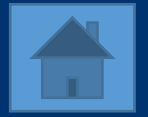

•На самом деле в интернете за всеми пользователями ведется наблюдение. Оно может быть безобидным, например, с целью рекламы. Этим занимаются маркетинговые агентства. А могут следить спецслужбы, например, с целью выявления людей, распространяющих экстремистские материалы.

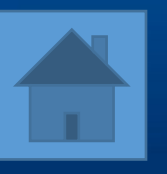

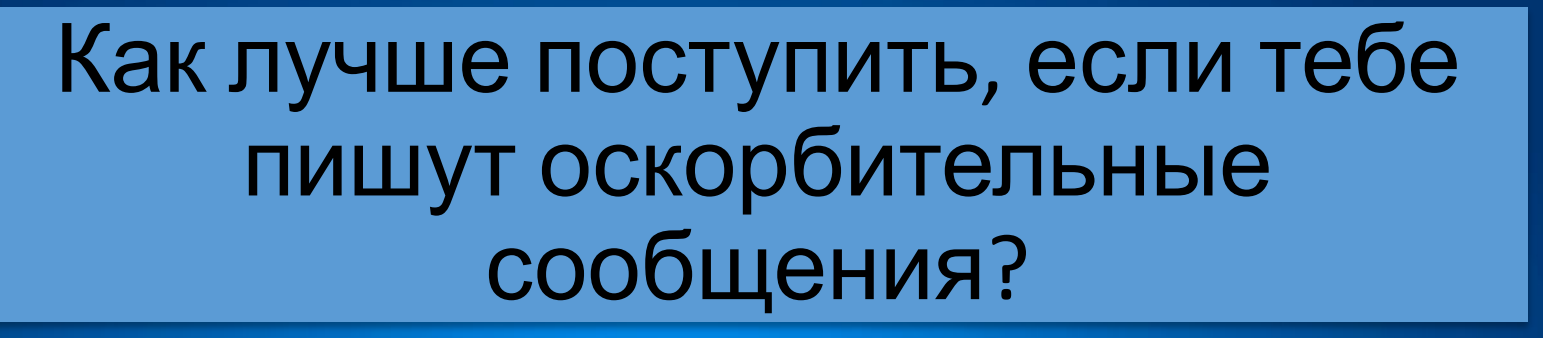

**1** Написать оскорбление в ответ

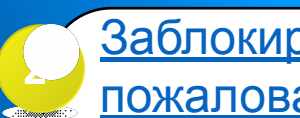

Заблокировать обидчика или пожаловаться администратору. Сказать

об этом взрослым

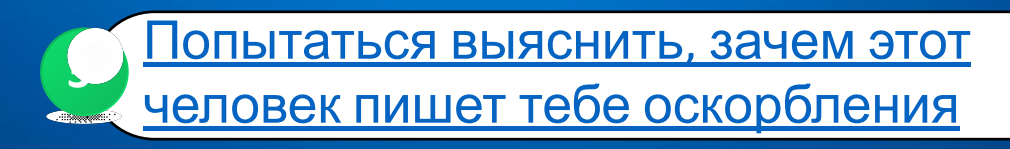

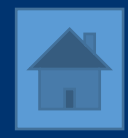

- •Ни в коем случае не отвечайте оскорблениями на оскорбления. Единичный случай можно просто проигнорировать.
- •Выяснять, зачем так человек делает тоже не стоит. Это бесполезно. Лучше внести обидчика в «черный список»

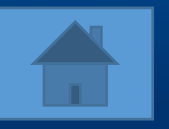

# Чем может быть опасно виртуальное общение с незнакомыми людьми?

Под незнакомцем может скрываться твой

друг, который хочет подшутить над тобой **<sup>1</sup>**

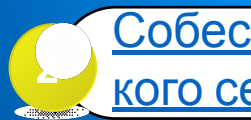

Собеседник может оказаться не тем, за кого себя выдает **<sup>2</sup>**

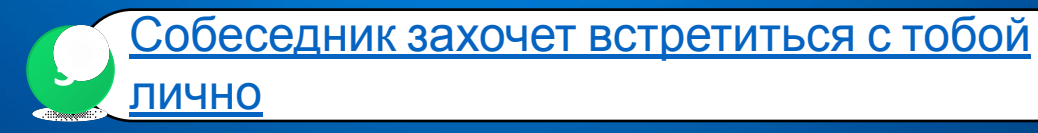

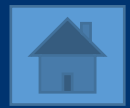

Последствиями общения с такими личностями могут быть следующие:

- •Втягивание в секту;
- •Потеря всех или части денег;
- •Разглашение личной информации (пароли, переписка, личная жизнь)
- •Попытки насилия со стороны интернетзнакомого (при встрече в реальности)

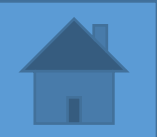

#### Что следует предпринять, если вы чувствуете, что за вами следят в интернете?

В первую очередь просканировать

компьютер антишпионской программой **<sup>1</sup>**

Поменять пароли в социальных

сетях <sup>и</sup> почтовом ящике **<sup>2</sup>**

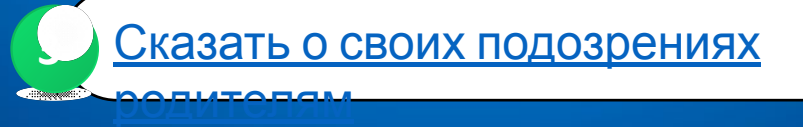

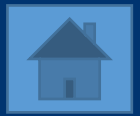

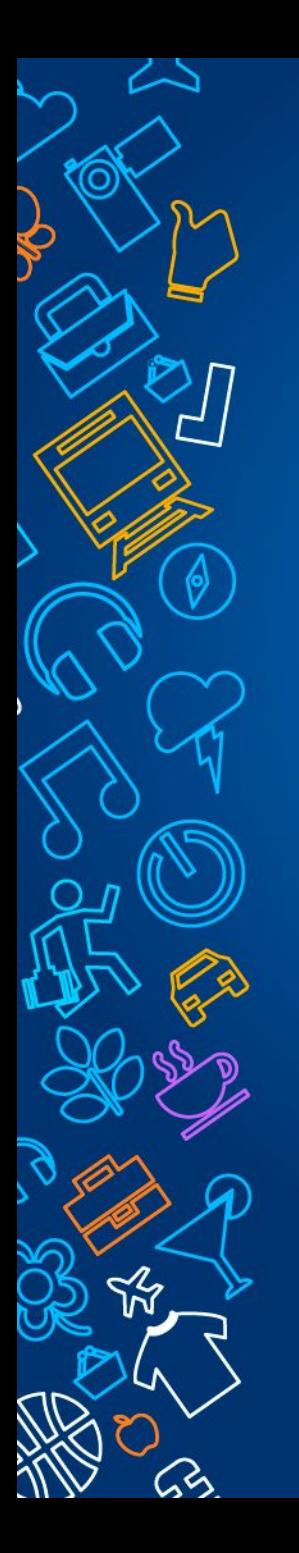

- •На следующем этапе удалите свои страницы в социальных сетях. Скрытие страниц или изменение настроек конфиденциальности будет недостаточно.
- •Заведите новый почтовый ящик взамен старого.

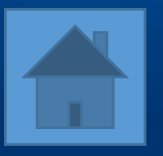

## Что такое кейлоггер?

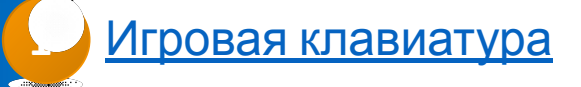

Антихакерская программа

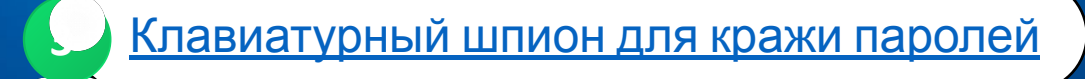

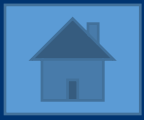

- •Эти программы перехватывают вводимую пользователями информацию и отсылают по адресу, указанному мошенниками.
- •Некоторые из таких программ активизируются только при посещении соответствующих сайтов: магазины, страницы онлайн-платежей и т.п.

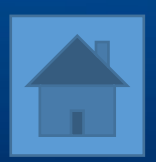

Нужно ли просить у своих одноклассников разрешение, чтобы выложить фото с ними в интернете?

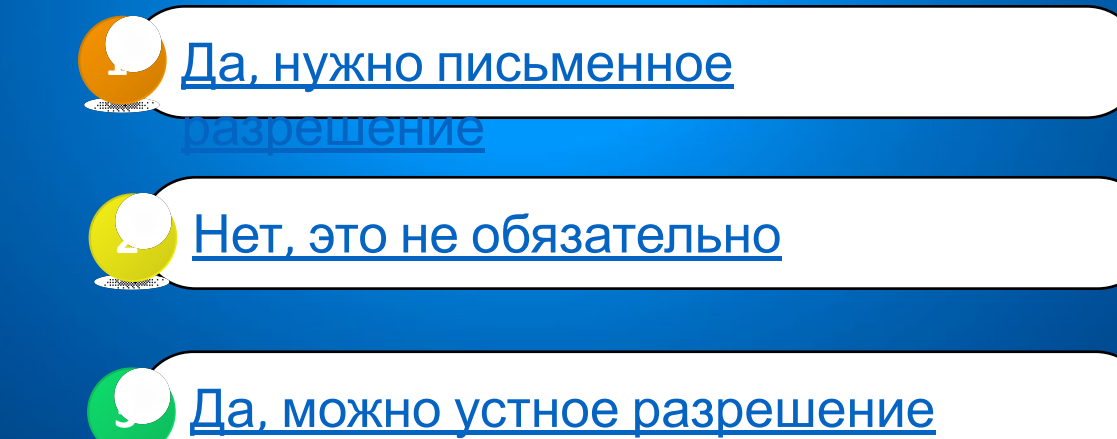

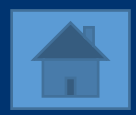

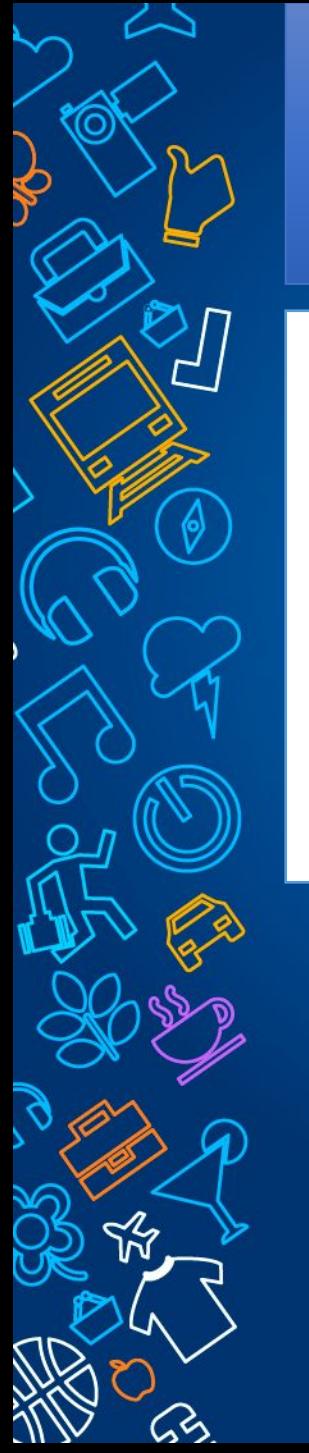

- •Обязательно спрашивайте согласие. Об этом говорит статья 152.1 ГК РФ. Охрана изображения гражданина.
- •В противном случае человек может потребовать удалить эту фотографию.

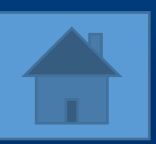

# Для чего используется брандмауэр?

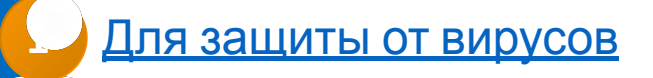

Для отслеживания подозрительных соединений, блокировки портов, ненужных для работы **2**

**3** Для поиска информации в интернете

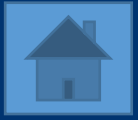

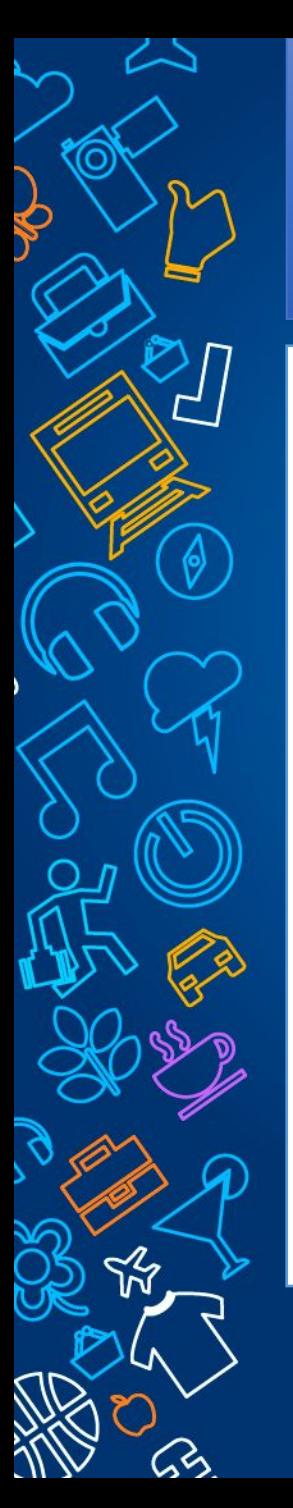

•Брандмауэр (или Firewall) – это программный комплекс, который служит для защиты компьютера от взлома хакерами, а также всевозможных вирусов и «троянов». Благодаря данной системе повышается степень безопасности работы в сети и отражаются многие атаки на компьютер за счёт фильтрации некоторых информационных пакетов. Именно поэтому настоятельно рекомендуется не отключать брандмауэр.

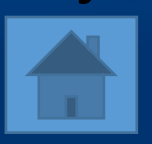

# К чему может привести интернет-зависимость?

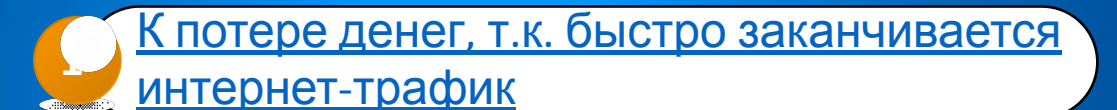

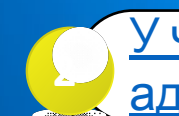

У человека теряется способность

адекватно воспринимать ситуацию,

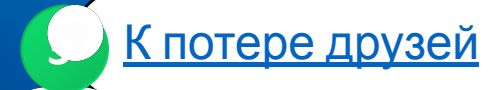

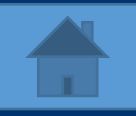

- •Это актуально для детей и взрослых, которые игнорируют работу, учебу, своих близких.
- •Человек впадает в панику, если не может проверить почту, обновить ленту в социальных сетях или ответить на сообщения.
- •Человек практически полностью теряет волю и не может отказаться от интернета.

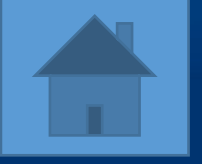

Как правильно поступить, если на экране устройства появилось окно с требованием заплатить штраф за незаконное скачивание информации?

> Закрыть страницу с этой надписью и проверить устройство на вирусы **1**

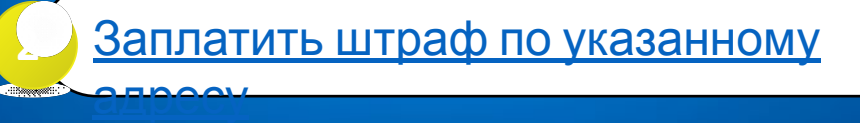

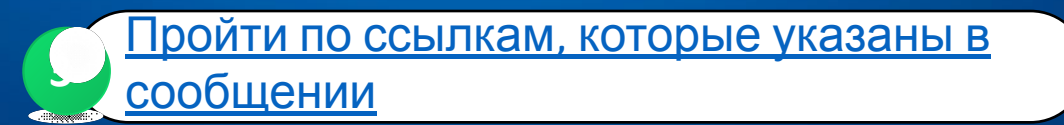

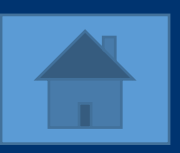

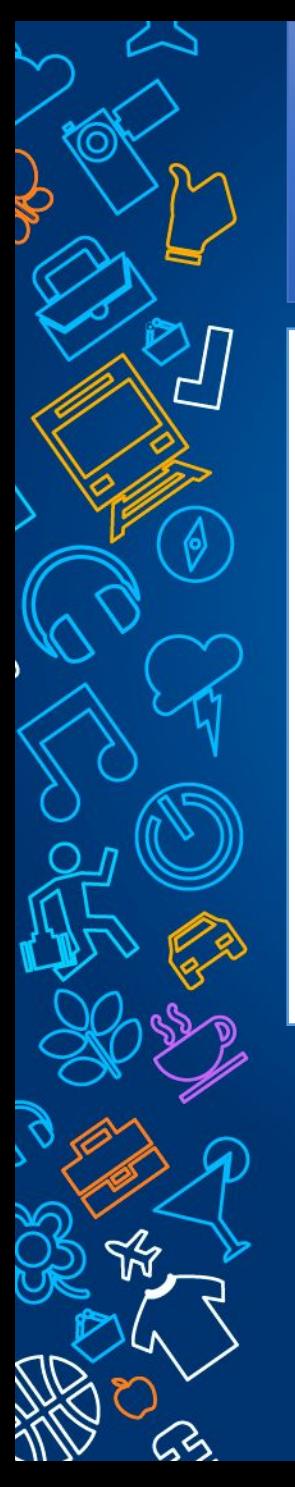

- •Это обыкновенный шантаж. Требование заплатить штраф за скачивание информации или посещение каких-либо ресурсов – явный признак мошенничества.
- •Правоохранительные органы в подобных случаях действуют иначе: заводится дело о правонарушении, высылается

повестка.

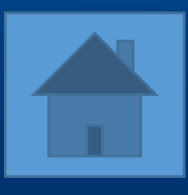

# Нужно ли соблюдать в интернете правила вежливости?

**1** Конечно, как и в реальной жизни

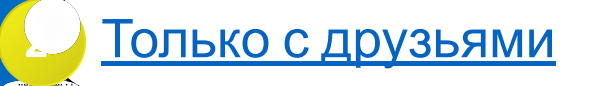

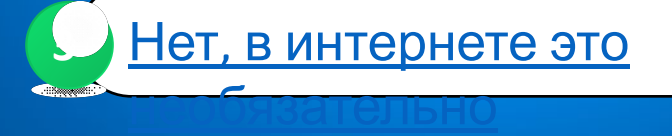

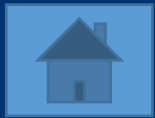

- •В интернете действуют такие же правила, как и в реальной жизни.
- •Существует такой термин НЕТИКЕТ. Это свод правил для общения в Сети, ведения переписок, обмена мнениями, знаниями и прочее.
- •Помни, что в интернете находятся такие же люди, как и ты. Кому приятно общаться с грубияном?

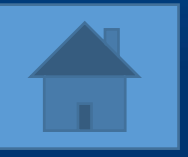

#### К чему может привести бездумное выкладывание своих фото на странице в социальной сети?

**1** Страница станет популярной

Эти фотографии могут использовать в своих целях злоумышленники **<sup>2</sup>**

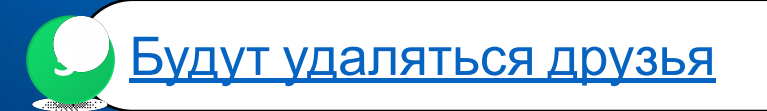

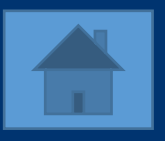

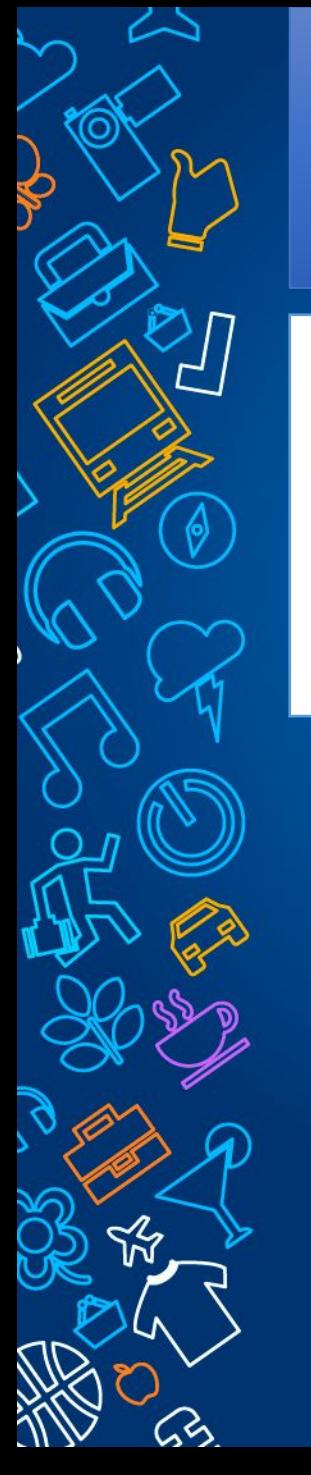

• Не пиши свое настоящее имя и фамилию, обычно принято писать ник. При регистрации не указывай свои ФИО, можно написать вымышленные.

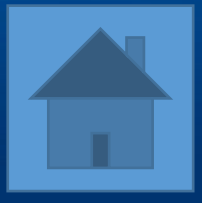

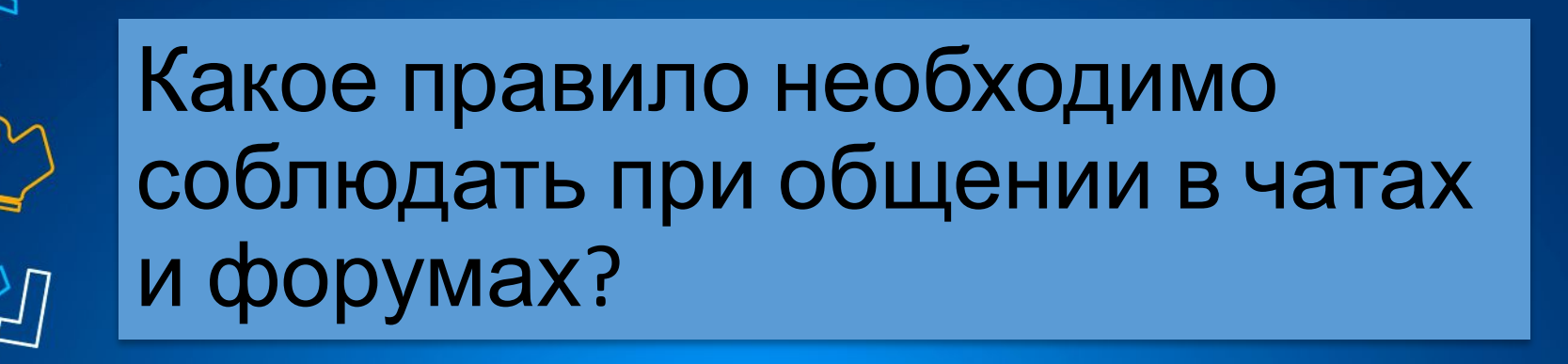

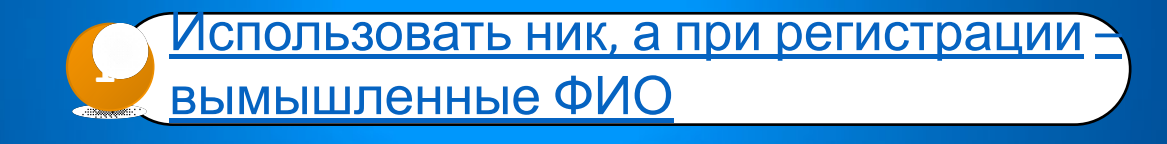

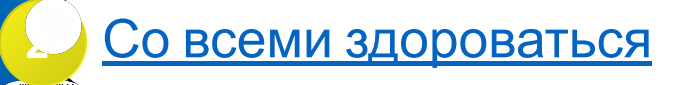

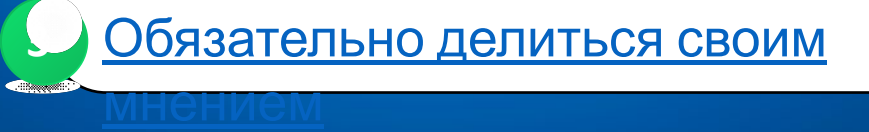

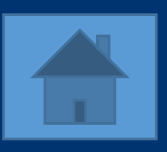

- •При общении в чатах и форумах не раскрывай свои настоящие ФИО. Всегда пользуйся ником.
- •При регистрации укажи вымышленные данные.
- •Помни о правилах вежливости.

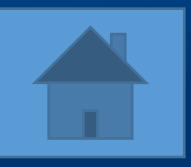

Что можно сделать, чтобы тебе не писали незнакомые люди и не оставляли оскорбительных комментариев?

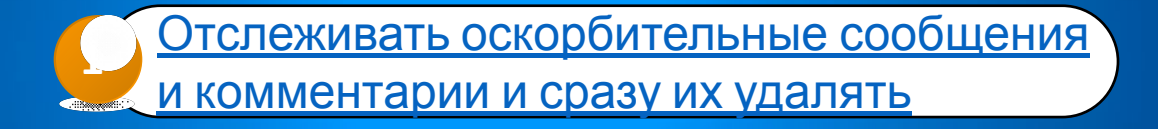

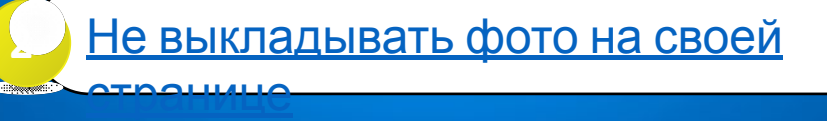

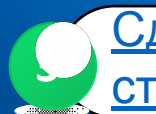

Сделать профиль закрытым, чтобы твою страницу могли видеть только твои друзья **3**

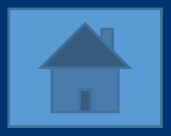

- •В настройках приватности сделай свой профиль таким, чтобы его могли просматривать только твои друзья.
- •И разреши только твоим друзьям оставлять комментарии к твоим фото и записям.

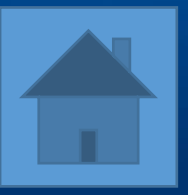

#### Как следует поступить, если к тебе в друзья хочет добавиться незнакомый человек?

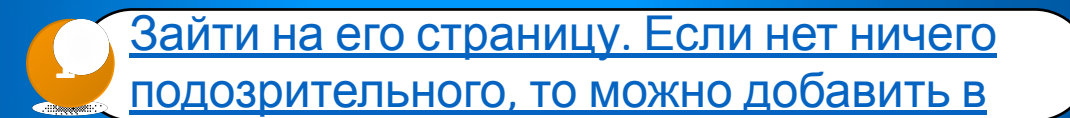

**2** Отклонить приглашение

друзья

**3** Спросить кто он (она) и что ему (ей) надо

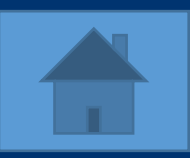

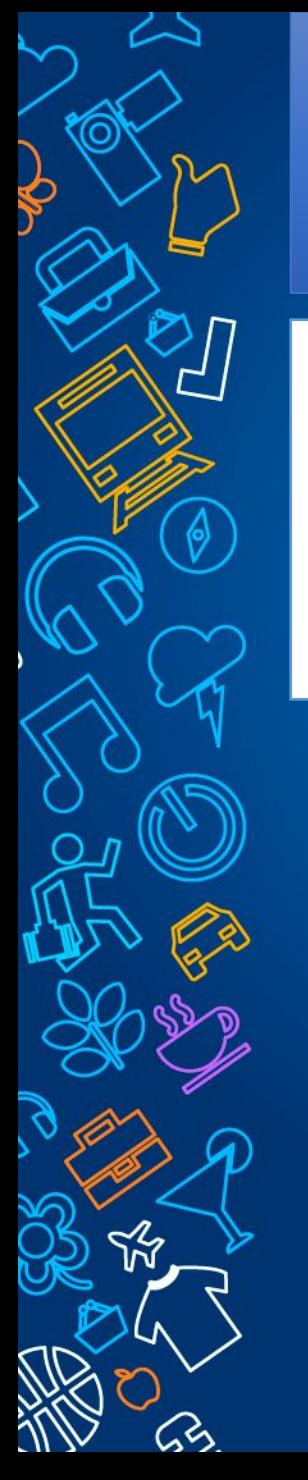

•Не стоит добавлять незнакомых тебе людей, особенно если они не объясняют причины, почему хотят с тобой дружить.

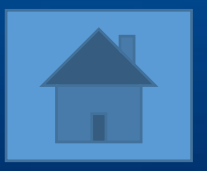

Как поступить, если участник одной из групп в социальных сетях просит тебя выполнить какие-либо действия во вред себе, а на твой отказ угрожают тебе и твоим родным?

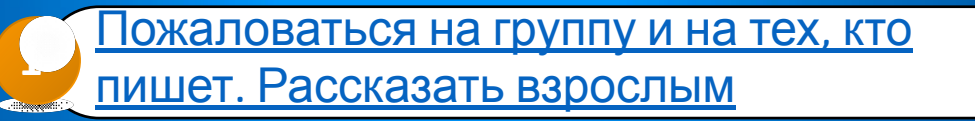

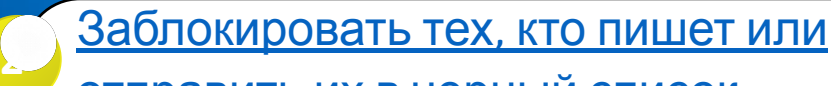

отправить их в черный список

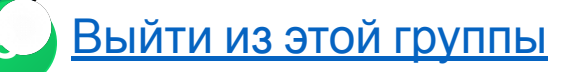

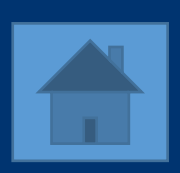

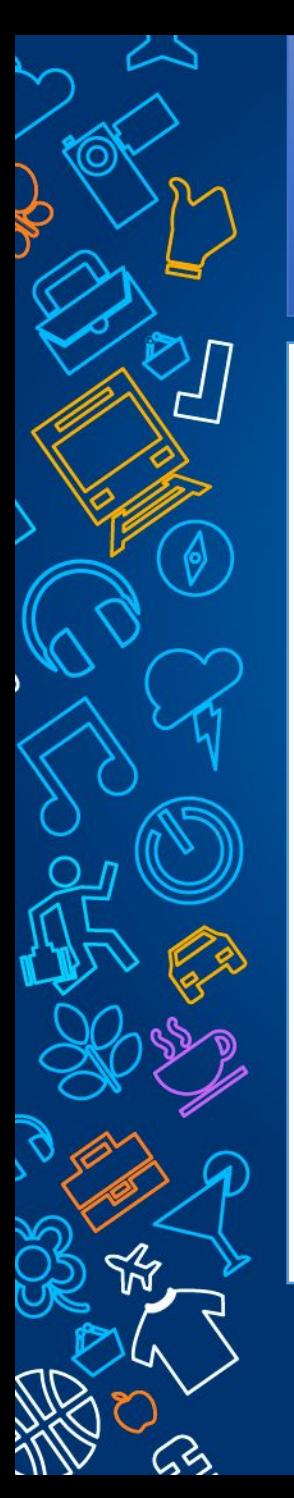

- •Лучше всего в этой ситуации пожаловаться администрации социальной сети на группу и на тех участников, кто угрожает или заставляет причинить вред себе или другим. А потом можно заблокировать или отправить в черный список.
- •Такие угрозы, как правило, лишь пустые слова. На самом деле обидчики ничего сделать не могут. Такие действия можно пресечь с помощью

правоохранителиных органов.

Как следует поступить, если на сайте появилось всплывающее окно с предложением пройти по ссылке?

> Пройти по указанной ссылке, чтобы оно больше не появлялось **1**

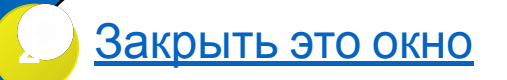

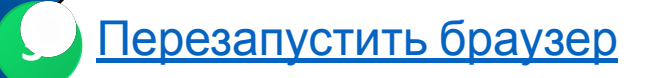

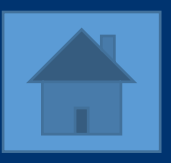

- •Всплывающие окна лучше всего игнорировать.
- •А чтобы они не появлялись надо установить брандмауэр и антивирусную программу с блокировкой рекламы.

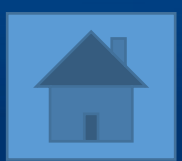

# Как следует относиться к любой размещаемой в интернете информации?

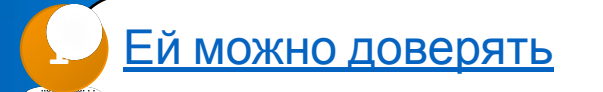

делиться

**2**

**3**

Полезной информацией нужно

К ней нужно относиться критически: не

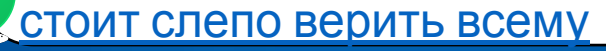

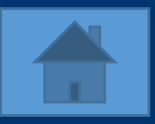

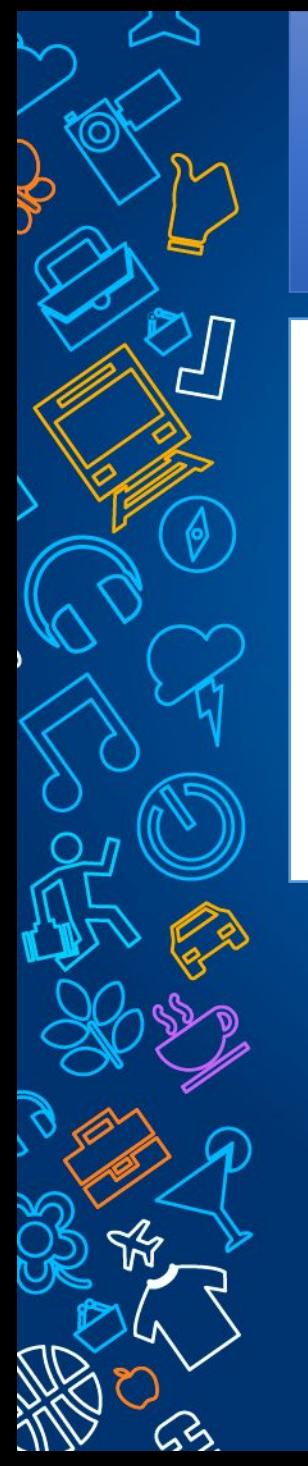

•Не доверяй всему тому, что пишут в интернете. Если хочешь воспользоваться информацией, то ее надо сначала проверить.

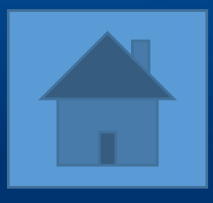

# Какой пароль считается надежным?

Состоящий из не менее 8 символов, включая буквы, цифры и другие символы **1**

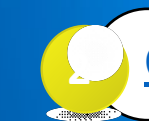

**2** Состоящий из латинских букв и цифр

**3** Состоящий из не менее 8 цифр

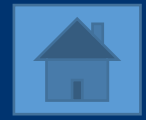

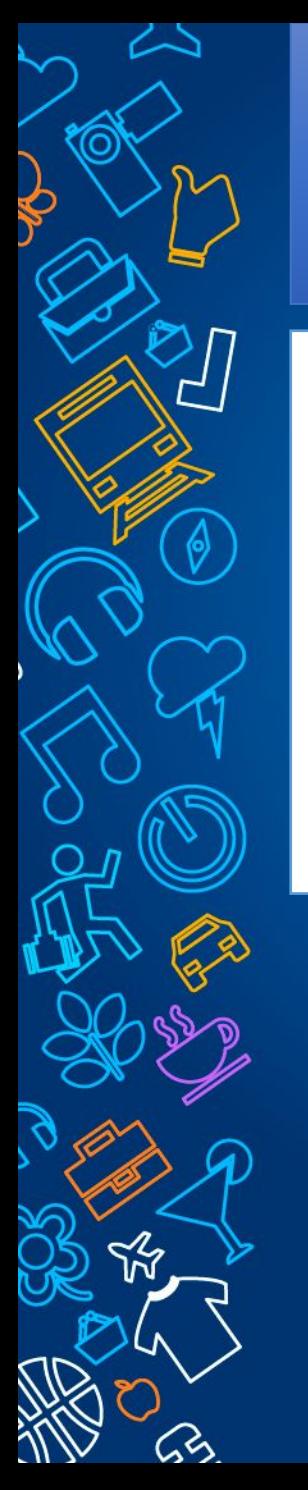

•Именно такой пароль труднее взломать. Желательно, чтобы буквы были разного регистра (прописные и строчные)

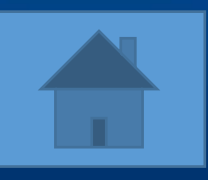

### Как можно защититься от кражи пароля в интернете?

**1**

Набрать пароль, а потом в настройках его поменять

Набрать пароль в документе Word или блокноте, скопировать и вставить в окно «пароль» **2**

Разрешить браузеру запомнить пароль, чтобы больше не пришлось его вводить **3**

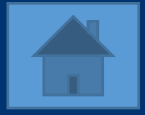

- •Это защитит тебя от клавиатурного шпиона.
- •А вот браузеру лучше не разрешать запоминать пароль. Особенно на чужом компьютере. Если компьютер не защищен антихакерской программой, то злоумышленники могут похитить ваши данные.

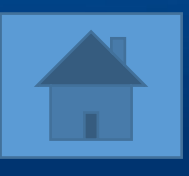

# Чем могут быть опасны общедоступные сети Wi-Fi?

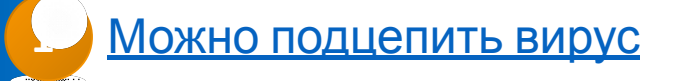

**2** За тобой могут установить слежку

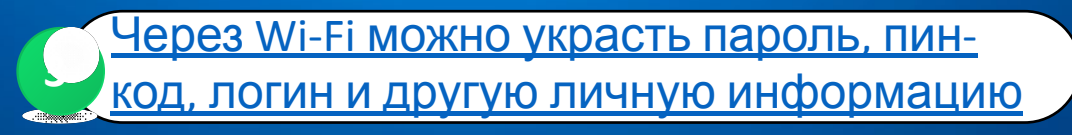

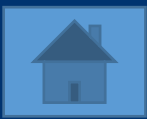

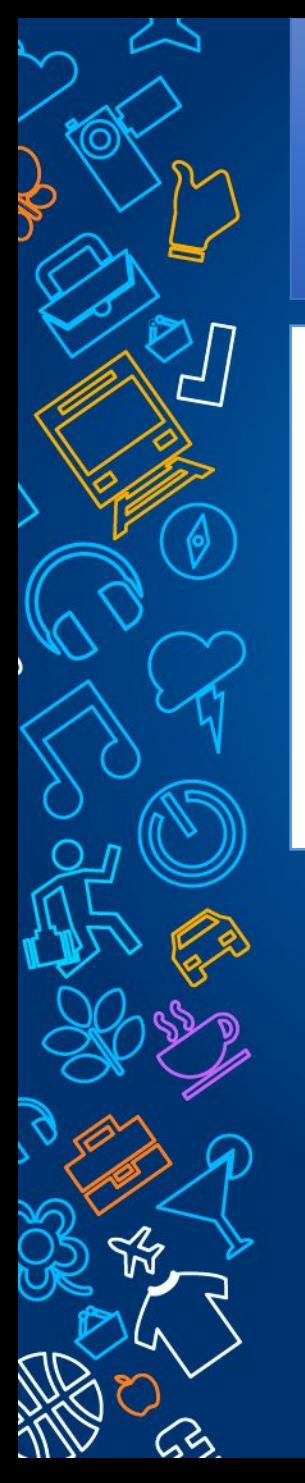

- •Через Wi-Fi передается вся информация, находящаяся на вашем устройстве.
- •В телефоне лучше отключить функцию автоматического подключения к Wi-Fi.

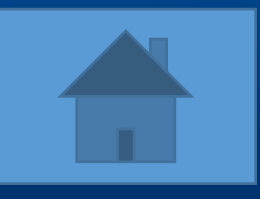

# Как можно защитить свой игровой аккаунт?

Устанавливать только официальные патчи и моды, не указывать в профиле

личную информацию

**1**

**2** Чаще менять пароль и логин

**3** Не ссорится с другими игроками

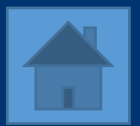

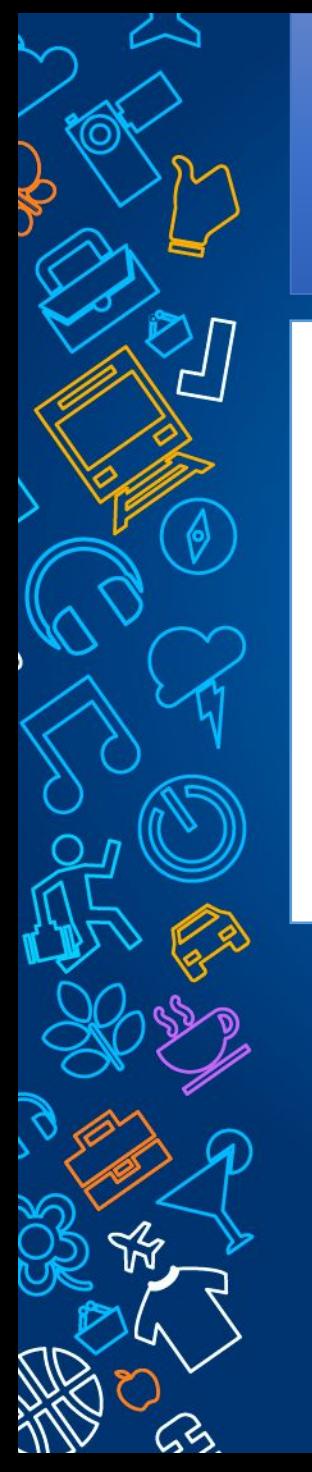

- •Кроме того, не стоит отключать антивирус во время игры.
- •Если кто-то из игроков ведет себя плохо, то пожалуйся администратору и заблокируй в списке игроков.

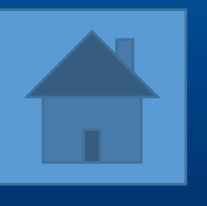

#### Что может сделать администратор, если пользователь нарушает правила группы/форума?

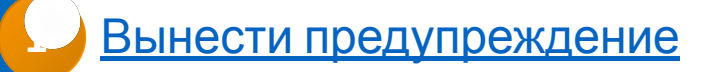

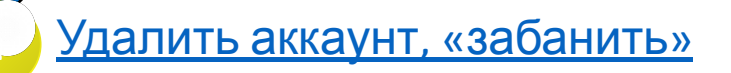

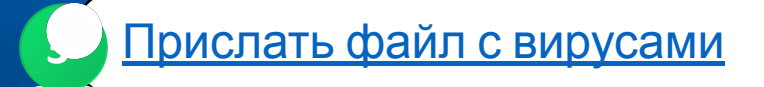

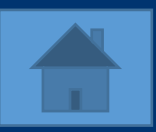

- •Как правило в группах в социальных сетях и на форумах имеются определенные правила, которые указаны в отдельном сообщении.
- •Злостных нарушителей правил наказывает администратор группы или форума

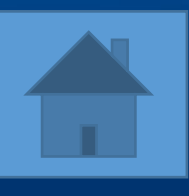

#### За распространение какой информации в интернете могут наказать?

Экстремистские материалы, призывы к расизму **1**

**2** Сплетни о знакомых

Недостоверной информации о себе **3**

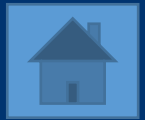

- В соответствии со ст. 13 Федерального закона № 114-ФЗ от 25.07.2002 «О противодействии экстремистской деятельности» на территории Российской Федерации запрещается распространение экстремистских материалов, запрещается разжигание социальной, расовой, национальной и религиозной розни, унижения достоинства человека в зависимости от его пола, расы, национальности, языка, происхождения, отношения к религии, а также их производство и хранение в целях распространения.
- За эти действия предусмотрена административная либо угол ответственность.

# Заглядывайте сюда: http://i-deti.org/

•Сайт Безопасный интернет для детей. Здесь вы найдете законодательство, советы, мнения, международный опыт, полезный контент, комиксы.

• Как, например, вот такой комикс епы в интернете»

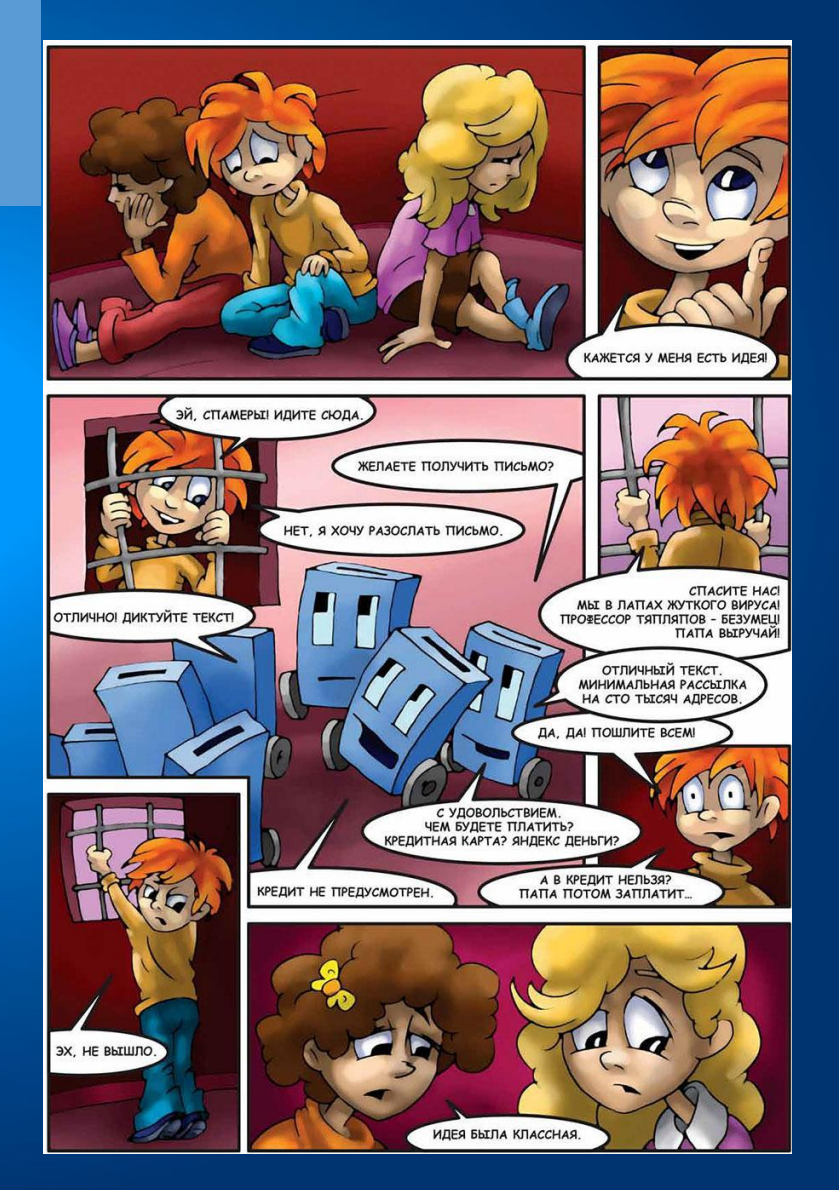

#### 9 правил нетикета

- •Помните, что Вы говорите с человеком
- •Придерживайтесь тех же стандартов поведения, что и в реальности
- •Помните, где Вы находитесь.
- •Уважайте время и возможности других.
- •Сохраняйте лицо.
- •Не ввязывайтесь в конфликты и не допускайте их.
- •Уважайте право на частную переписку.
- •Не злоупотребляйте своими возможностями.
- •Учитесь прощать другим их ошибки